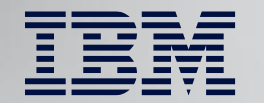

## **Db2 for z/OS System Profile Monitoring: Overview and Db2 13 Enhancements**

September 19, 2023

Mark Rader IBM Z Washington Systems Center mrader@us.ibm.com

Central Canada

**Db2 Users Group** 

## **Db2 System Profile Monitoring – Agenda**

- Challenges relating to DDF activity
- Use case overview
	- Adaptation of customer experience presentation
- Details of Db2 System Profile Monitoring for DDF activity
	- Connections, threads, idle thread timeouts
- Other capabilities of Db2 System Profile Monitoring
- Db2 13 enhancements for Db2 System Profile Monitoring
	- Locking, deadlocks, release and local thread support
	- Monitoring connections for security

## **Challenges relating to DDF activity**

- Resources to manage
	- Connections
	- Threads
	- Timeouts
	- Special registers, global variables
- Clients to support
	- Priorities, demands
	- Variety of applications

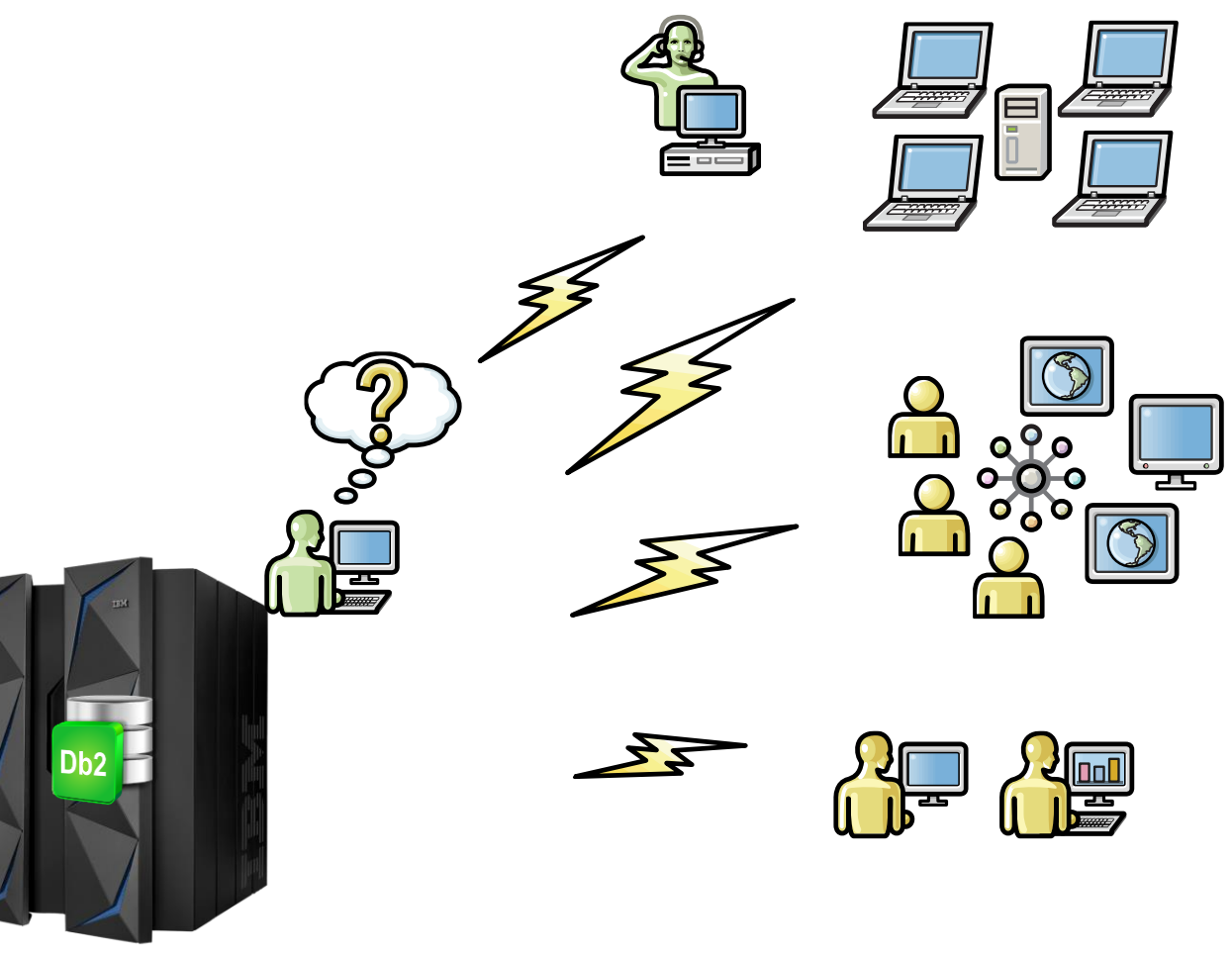

### **Db2 System Profile Monitoring – example use cases**

- Prevent denial of service attack
- Manage migration to new driver level
- Reserve threads for critical applications
- Set special registers or global variables
	- Including accelerator, transparent archiving enablement
- Non-distributed: anticipate PROD access paths in TEST
	- Model production values of RIDPOOL, SORTPOOL, BP allocations

**Customer experience with Db2 System Profile Monitoring**

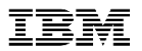

## Configuration – simplified view

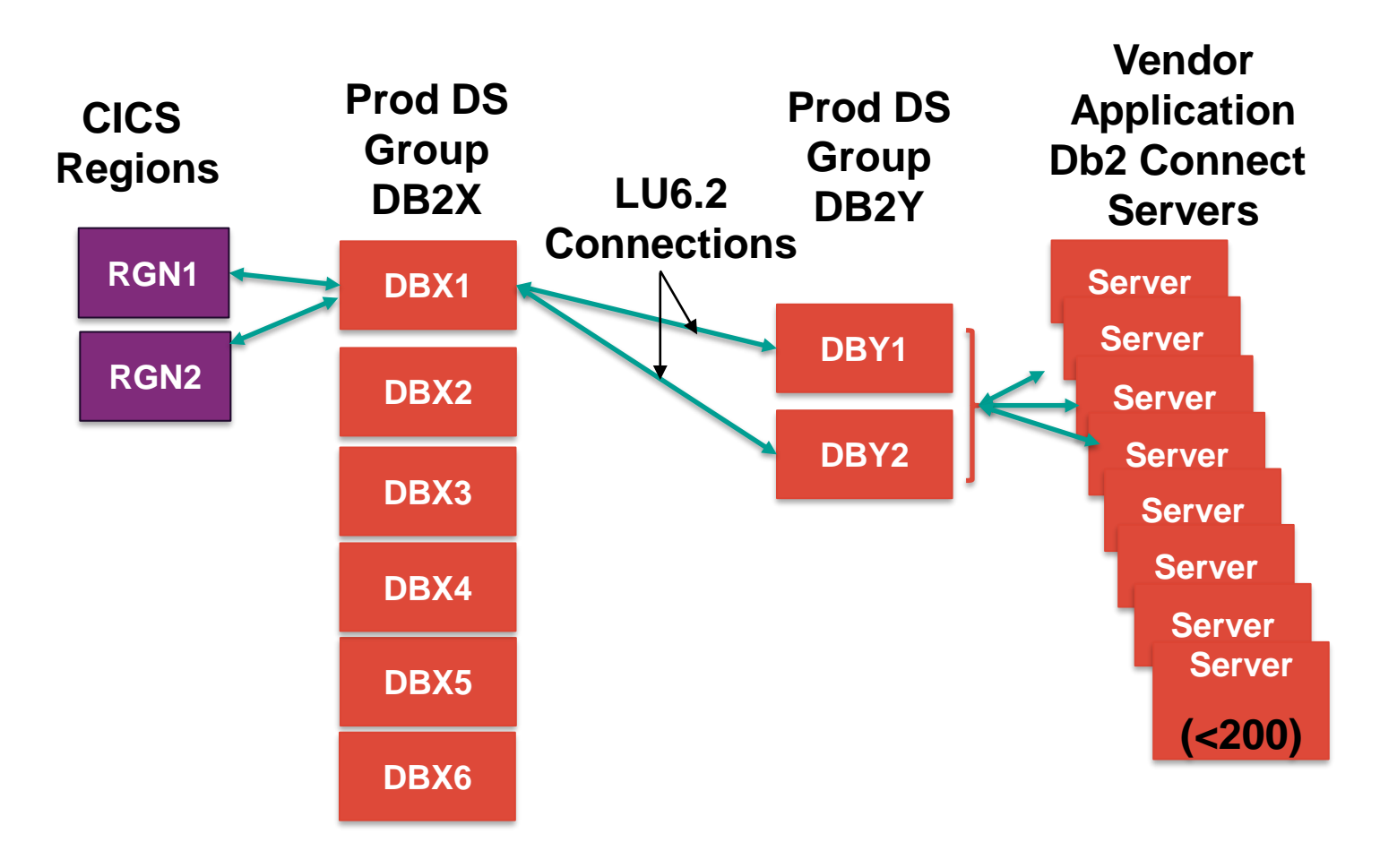

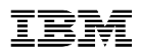

# Db<sub>2</sub> configuration settings

- DB2X (traditional)
	- MAXDBAT=200
	- IDTHTOIN=0  $\rightarrow$  not really relevant to initial problem
- DB2Y (app server)
	- MAXDBAT=350 (350+350=700 in Data Sharing Group)
	- IDTHTOIN=600
	- MAXDBAT \*\* Set in V8
	- MAXDBAT \*\* V9
- Db2 Connect Servers
	- MAX Connections=200 each (8\*200=1600 total possible)

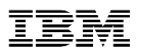

# DB2Y – What could go wrong?

- Diligent monitoring of AVG and MAX threads
	- Anticipated need for 3-way data sharing
- Occasional spike in threads
- DB2Y members would spike to 350 for short periods
- Prior to 2014, customer looked at options
	- Evaluate DB2X -> DB2Y access
	- Expand DB2Y to 3-way
	- Replicate data from DB2Y to DB2X to eliminate LU6.2 traffic
- Few problem occurrences considered not worth the "cost" of any changes

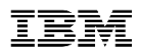

## DB2Y – What just happened ?!?!

- Db<sub>2</sub>  $\sqrt{8}/9$  MAXDBAT = 350
- Upgrade to Db2 10 in 2013 ... increase MAXDBAT??
	- Reviewed potential to increase MAXDBAT
- Dec 2013 Server Problem: threads started, but did not end
	- DBY1 and DBY2 both went to MAXDBAT
- What happens when MAXDBAT reached??
	- Connections from DBX1/CICS get squeezed out
	- CICS begins to hit MAXTASK and DB2X sees slowdown

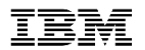

## DB2Y threads

- When TCP/IP threads do not end
	- IP thread count grows
	- LU6.2 threads get "squeezed" out

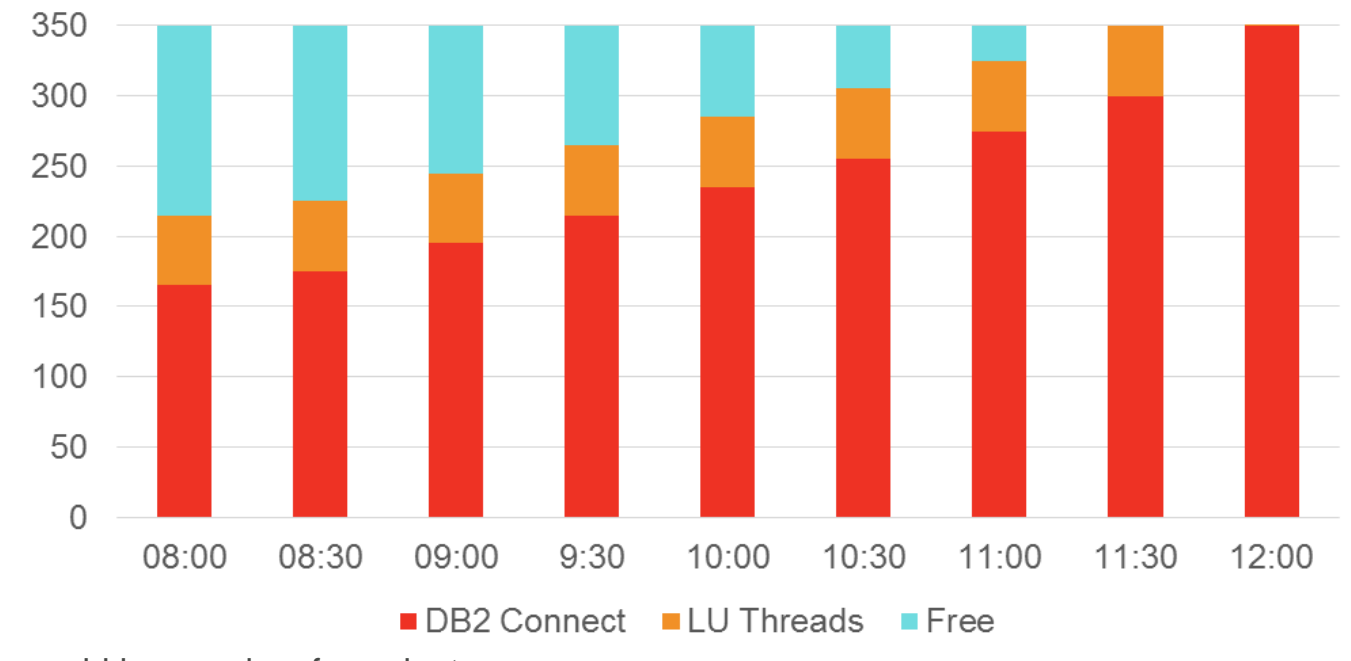

• Time not to scale; could happen in a few minutes.

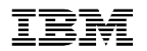

## DB2Y – first reaction

- MAXDBAT analysis ... increase MAXDBAT
	- Option 1 -> increase MAXDBAT dynamically
		- Relieved pressure .... for short time
	- Option 2 -> Lower Idle Thread Timeout 10 min -> 2 min
	- MAXDBAT=450
	- MAXDBAT=700
	- MAXDBAT=800
	- MAXDBAT=1000
	- MAXDBAT=1200

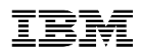

## DB2Y – problems… again

## • Application issue

•Caused DB2Y to hit MAXDBAT •MAXDBAT on DB2Y … caused MAXTASK in CICS •MAXTASK caused massive slowdowns

- Application issues, therefore DBA staff could not address
- Time for another look at options
	- 1. Replicate data from DB2Y to DB2X to eliminate LU6.2
	- 2. Expand DB2Y to 3-way (or 4-way) and put LU 6.2 to 'DBY3' (and 'DBY4'), keep IP traffic to DBY1 and DBY2
	- 3. CALL IBM

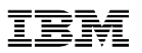

## Alternate configuration considered

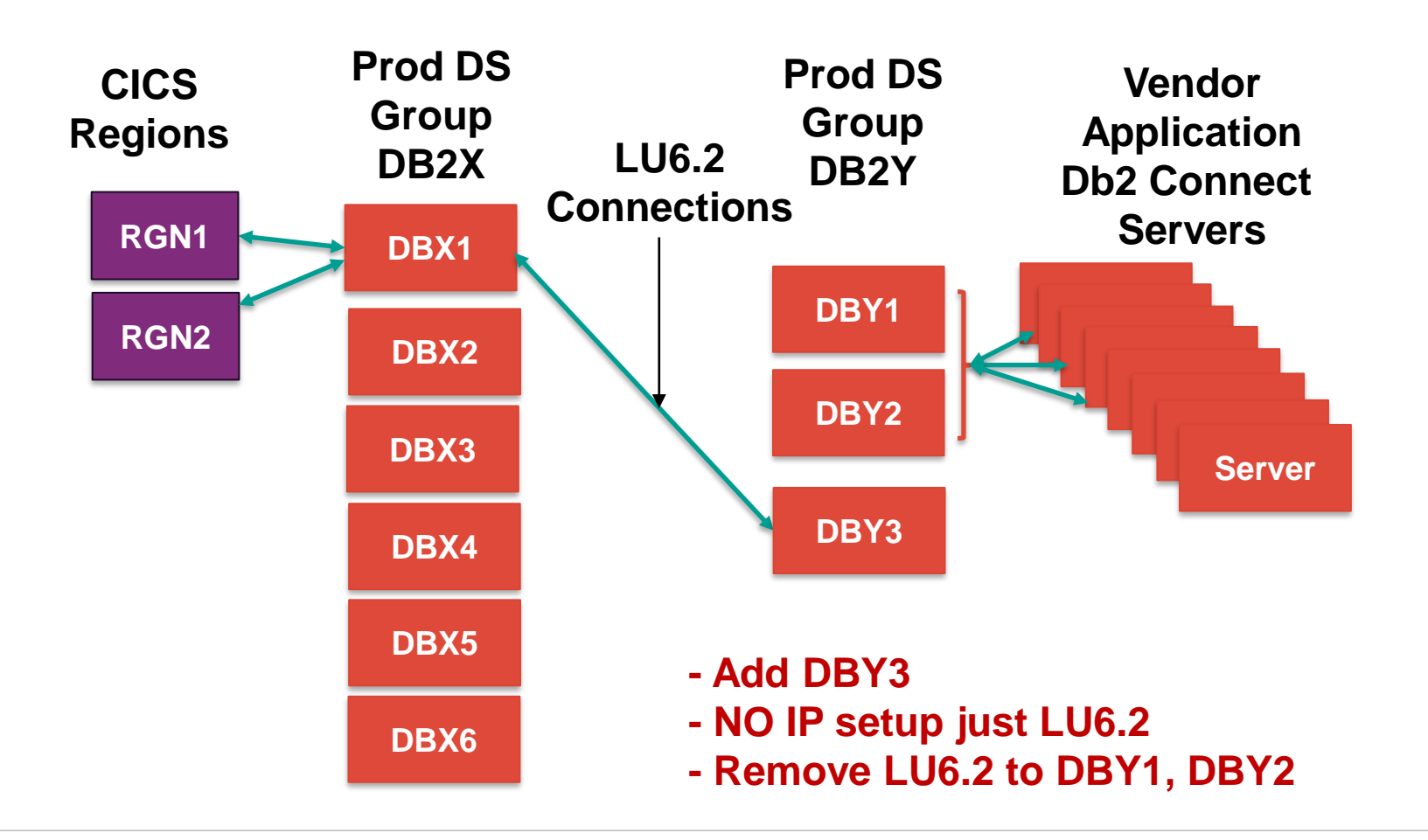

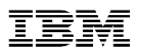

# Options reconsidered

- 1. Data replication from DB2Y->DB2X
	- Rejected: NOT an OPTION!!
- 2. Starting DBY3 was contemplated
	- Meant another subsystem member
	- Might require
		- Creating Subsystem Alias
		- REBINDing PLANS
		- Modifying COBOL that issued CONNECT
		- Modifying ALIAS with 3-part name to DB2Y

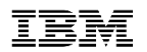

# ption #3

- Contacted IBM and got meeting set up
- After listening to the problem, solution was to use Db2 PROFILES
- Skeptical to say the least ->Too Simple
- If this worked, it would mean
	- No new subsystem
	- No VIEW or ALIAS changes
	- No subsystem ALIAS
	- No COBOL changes
- TOO GOOD TO BE TRUE

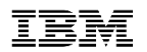

## Db2 profiles - production

- MAXDBAT  $= 700$
- Defined tables then set up profile for COLLECTION=NULLID with "maxdbat"=600
	- MONITOR THREADS, EXCEPTION, 600
	- GOAL "reserve" 100 threads for LU 6.2 (from CICS)
- Set ZPARM IDTHTOIN from 600 -> 115
	- Application saw no impact from lower idle thread timeout during incident
- Within 2 weeks, another server issue
	- This time, no impact to CICS

## •Successful Production solution!!

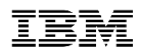

## DB2Y Threads

- When TCP/IP threads do not end
	- IP threads count grows
	- Make sure LU6.2 threads don't get "squeezed" out

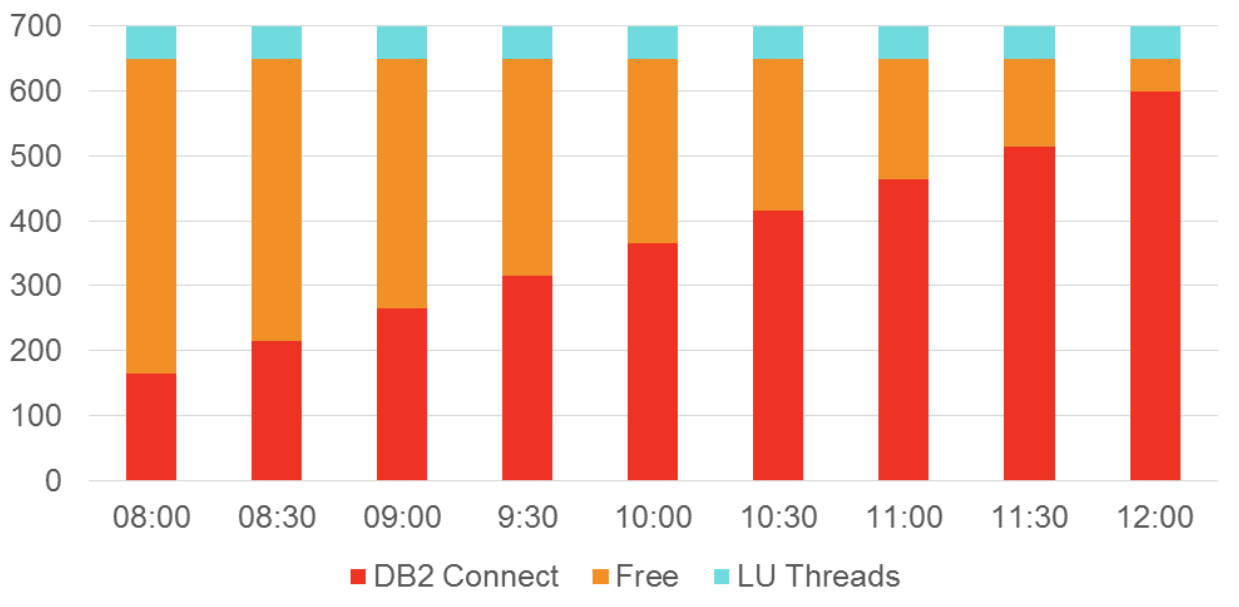

• Time not to scale; could happen in a few minutes

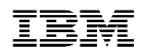

## Db2 profiles - production

- PROFILE configuration working perfectly
- Minor problem with idle thread timeout reduction
	- Timeout 'catching' weekly tasks
- Time to rethink reduction??
- Solution.... Update profile tables!!!
- Add PROCESS IDs to a profile and assign higher IDLE THREAD TIMEOUT value

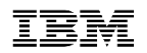

## Db2 profiles - summary

- Allowed us to control number of threads (by COLLID)
- Allowed us to set lower IDLE THREAD timeout for subsystem
- Allowed us to set higher IDLE THREAD timeout for specific IDs
- Benefit
	- No new subsystems
	- No application changes
	- Reduce risks to CICS regions
	- No software to purchase and/or install
- Lower IDLE THREAD Timeout -> Lower # threads active

### **Customer experience with Db2 System Profile Monitoring**

— End of customer presentation

## **Details: Db2 System Profile Monitoring**

- Profiles allow customers to:
	- Monitor remote threads and connections (TCP/IP)
		- o MONITOR CONNECTIONS
	- MONITOR THREADS
		- MONITOR IDLE THREADS
	- Set or disable optimization parameters for SQL statements
	- Model your test environment after production
	- Set thresholds for Query Acceleration
	- Set special registers for distributed clients (since Db2 11)
	- Set global variables (since Db2 12)
	- Extend profile support for some capabilities to local threads (since Db2 13)

## **Overview: Db2 System Profile Monitoring (1|2)**

#### — SYSIBM.DSN\_PROFILE\_TABLE

- Defines profile and filtering (e.g. LOCATION, PRDID, AUTHID, etc.)
	- o Only certain filtering combinations allowed
	- o Scope varies by monitoring function specified in Attributes table
- The PROFILE\_ENABLED column indicates whether Db2 activates the profile when you start monitoring

### **SYSIBM.DSN\_PROFILE\_TABLE**

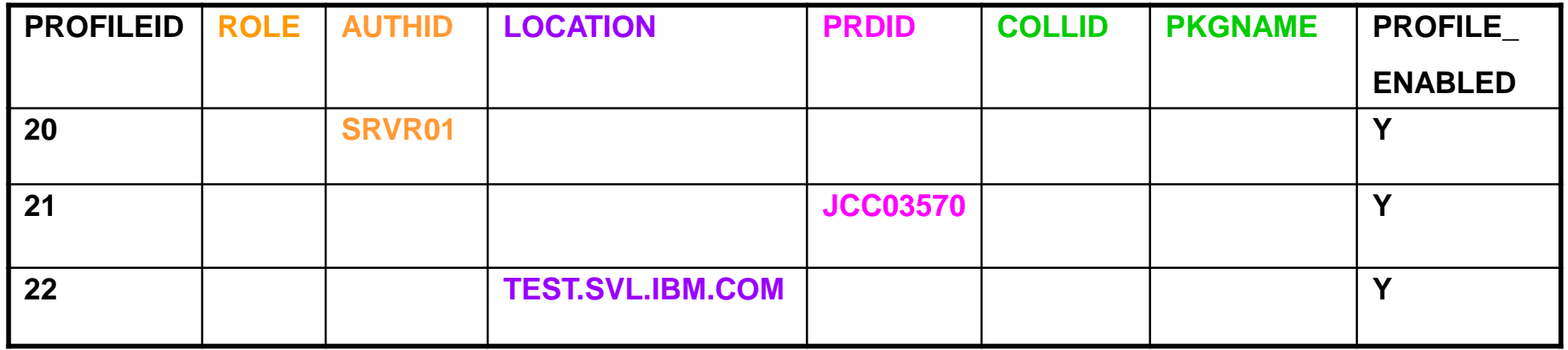

## **Overview: Db2 System Profile Monitoring (2|2)**

- SYSIBM.DSN\_PROFILE\_ATTRIBUTES table
	- Defines actions (e.g. MONITOR CONNECTIONS, MONITOR THREADS, MONITOR IDLE THREADS, etc.)
	- Columns include KEYWORDS, ATTRIBUTE1, ATTRIBUTE2, ATTRIBUTE3
	- One or more attribute rows are required
		- $\circ$  Attribute rows control the actions that Db2 applies

### **SYSIBM.DSN\_PROFILE\_ATTRIBUTES**

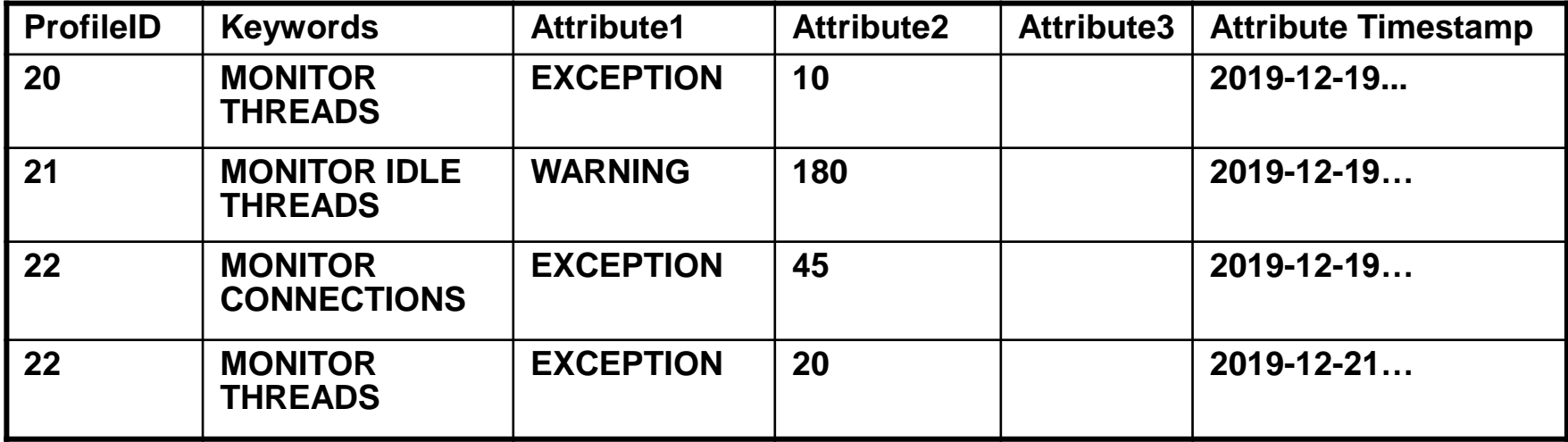

## **Monitoring DDF resources with profiles**

## **Profile table: filtering criteria for DDF (1|2)**

#### **Client IP address or client domain name**

**1.** Client IP address or domain name (defined in LOCATION column)

#### **Client Product ID**

**2.** Client Product ID (defined in PRDID column)

#### **Role name, Authorization ID**

- **3.** Role name + Authorization ID (defined in ROLE and AUTHID columns)
- **4.** Role name (defined in ROLE column)
- **5.** Authorization ID (defined in AUTHID column)

#### **Collection ID, Package name**

- **6.** Collection ID + Package name (defined in COLLID and PKGNAME columns)
- **7.** Collection ID (defined in COLLID column)
- **8.** Package name (defined in PKGNAME column)

IMPORTANT: Criteria in these colored categories are mutually exclusive in a profile row. Choose one category per profile row.

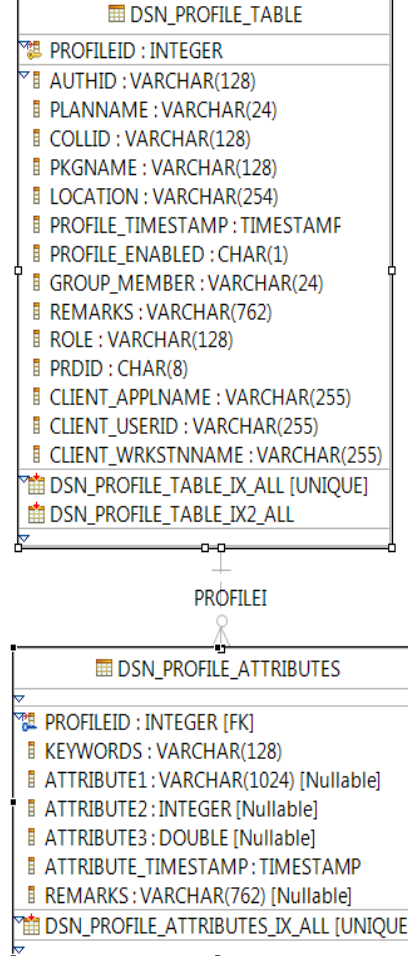

## **Profile table: filtering criteria for DDF (2|2)**

#### **Location name or Location alias**

**9.** Server location name or server location alias that Client tries to connect to (defined in LOCATION column)

#### **Client Application Name**

**10.** End Client Application name (defined in CLIENT\_APPLNAME column)

#### **Client User ID**

**11.** End Client User ID (defined in CLIENT\_USERID column)

#### **Client Workstation Name**

**12.** End Client workstation name (defined in CLIENT\_WRKSTNNAME column)

IMPORTANT: Criteria in these colored categories are mutually exclusive in a profile row. Choose one category per profile row.

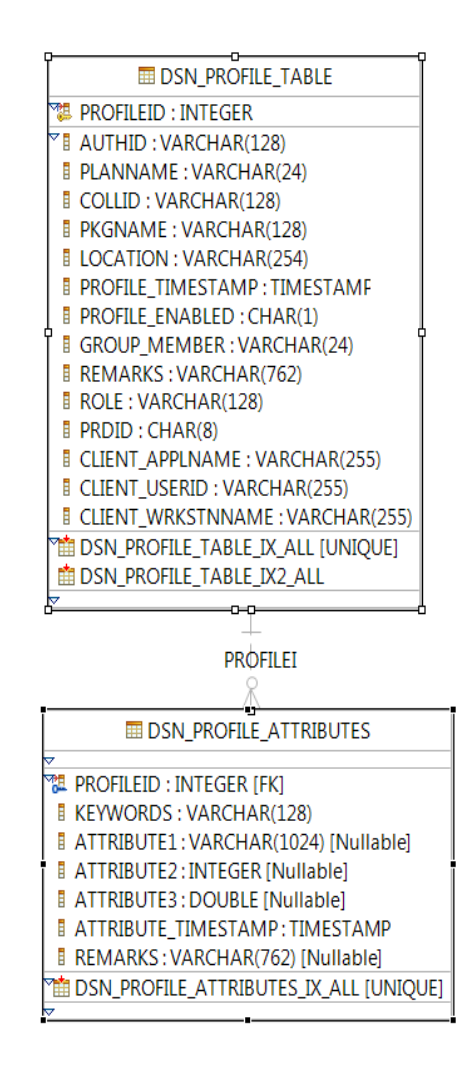

## **Attributes table: KEYWORDS column (1|3)**

- MONITOR CONNECTIONS
	- Relates to CONDBAT

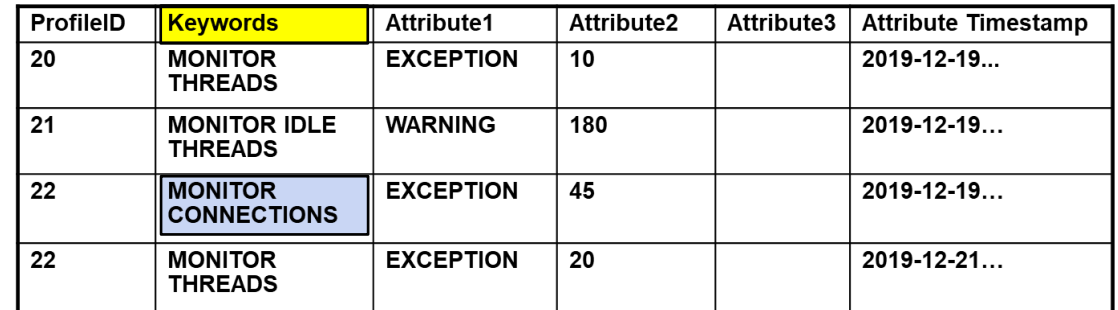

- Total number of remote connections from TCP/IP requesters, including current active connections and inactive connections
- Filtering on Profile table LOCATION column only: IP Address or Domain Name

## **Attributes table: KEYWORDS column (2|3)**

### — MONITOR THREADS

• Relates to MAXDBAT

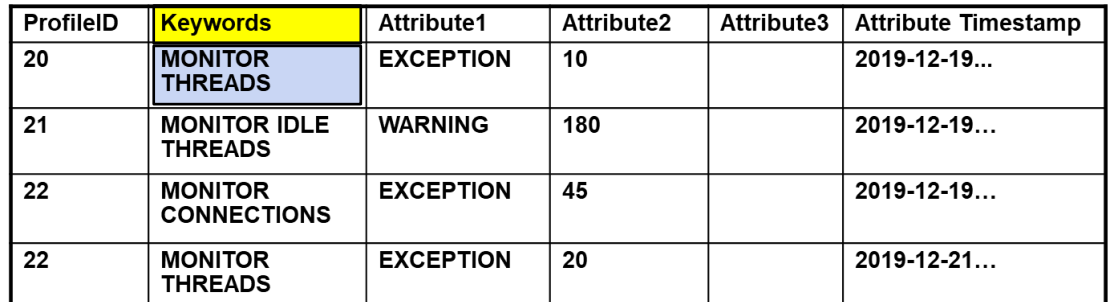

- Total number of concurrent active remote threads that use TCP/IP on the Db2 subsystem or member
- Filtering on Profile table columns (exclusive OR):
	- o LOCATION column (IP Address, domain name, location or location alias), *OR*
	- o PRDID, *OR*
	- o ROLE and/or AUTHID, *OR*
- o COLLID and/or PKGNAME, *OR*
	- o One of CLIENT APPLNAME, CLIENT USERID, or CLIENT WORKSTNNAME

## **Attributes table: KEYWORDS column (3|3)**

- MONITOR IDLE THREADS
	- Relates to IDTHTOIN in DSNZPARM

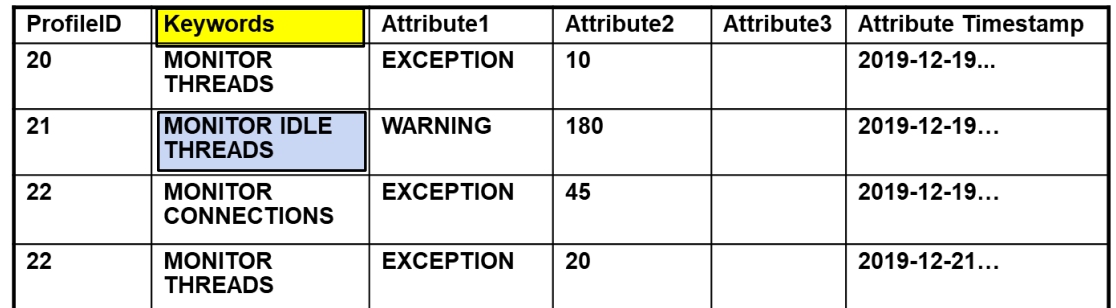

- Approximate time (in seconds) that an active server thread is allowed to remain idle
	- $\circ$  A zero value means that matching threads are allowed to remain idle indefinitely
- Same filtering as Monitor Threads
- Can be set independently of IDTHTOIN higher or lower
	- $\circ$  If Attribute table row indicates WARNING, then IDTHTOIN value in DSNZPARM does not apply to this profile at all
	- o Consider adding EXCEPTION row for such a profile id with a higher value for idle thread

## **Attributes columns (1|2)**

— ATTRIBUTE1 – specifies how Db2 responds with a threshold exceeded

- Action taken:
	- o WARNING A console message is issued at most every five minutes
	- o EXCEPTION Db2 takes action (the connection rejected, or thread queued, or thread canceled), and a message is issued
- Messaging:
	- o DIAGLEVEL1 (default) with minimal information in message DSNT771I
	- o DIAGLEVEL2 includes PROFILEID and reason code in message DSNT772I
	- o DIAGLEVEL3 includes PROFILEID, LUWID and reason code Messages DSNT773I or DSNT774I
- For example: WARNING\_DIAGLEVEL2

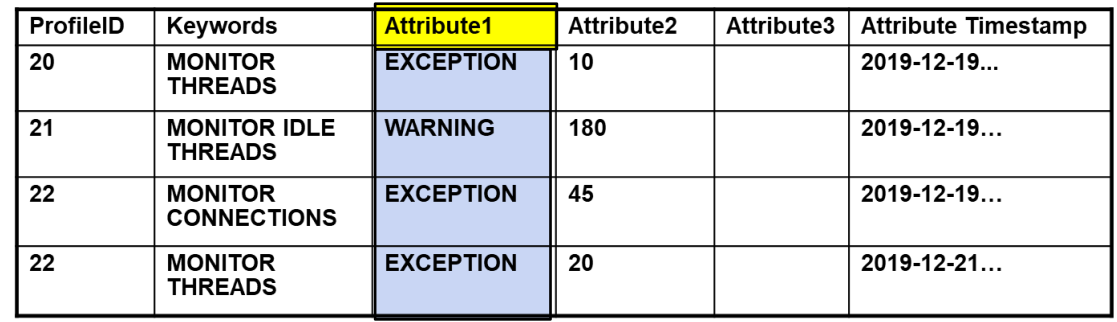

## **Attributes columns (2|2)**

— ATTRIBUTE2 - specifies the threshold value

- Number of connections or threads
- Number of seconds for idle threads

— Together Keywords, Attribute1, and Attribute2 indicate what Db2 will do

- Example: MONITOR THREADS, EXCEPTION, 0
- Result: no DBATs for this profile

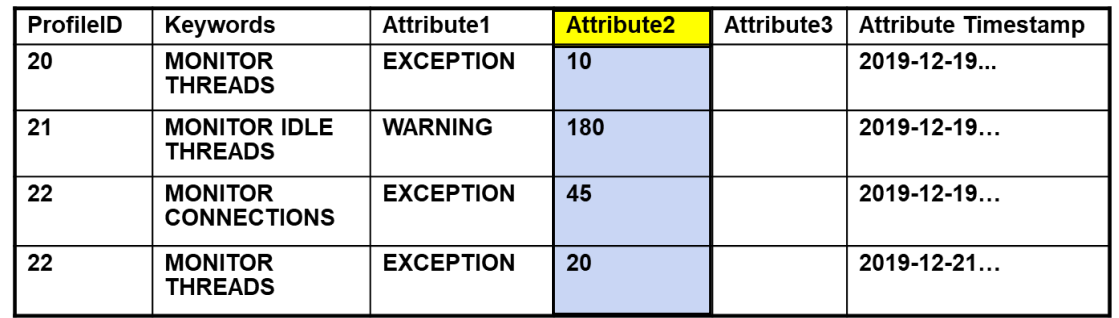

### **Using profiles: example definitions**

#### **SYSIBM.DSN\_PROFILE\_TABLE**

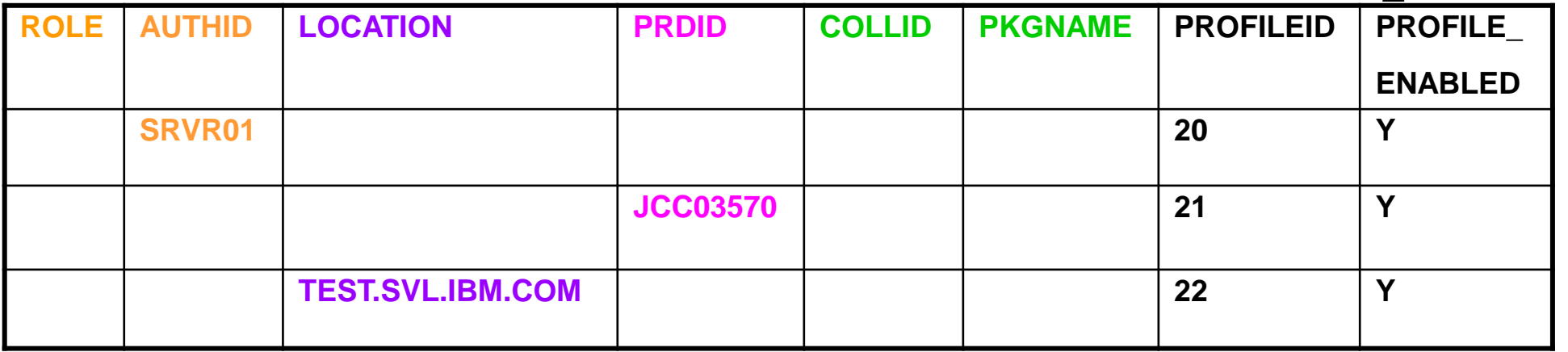

#### **SYSIBM.DSN\_PROFILE\_ATTRIBUTES**

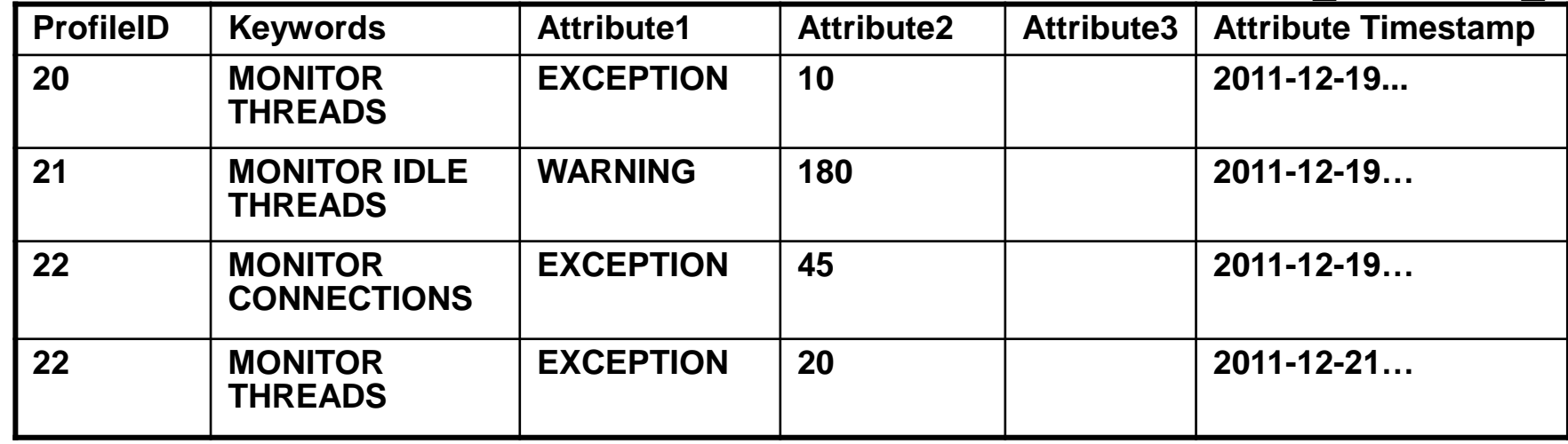

## **Monitor threads and connections (1|5)**

— Results: Without Profiles enabled • Number of active threads controlled by MAXDBAT • Number of connections controlled by CONDBAT o Includes connections that are suspended (queued) or inactive • These values apply at the subsystem level and remain in effect • Implementing Db2 System Profile Monitoring does not change this behavior MAXDBAT **CONDBAT SUSPENDED** and **INACTIVE** ACTIVE

## **Monitor threads and connections (2|5)**

- Results: Profile enabled on IP Address or Domain Name filter
	- Keywords: MONITOR THREADS
		- o Attribute1: EXCEPTION
		- o Attribute2: 200
	- Any thread requests for this profile in excess of 200 are suspended (queued)

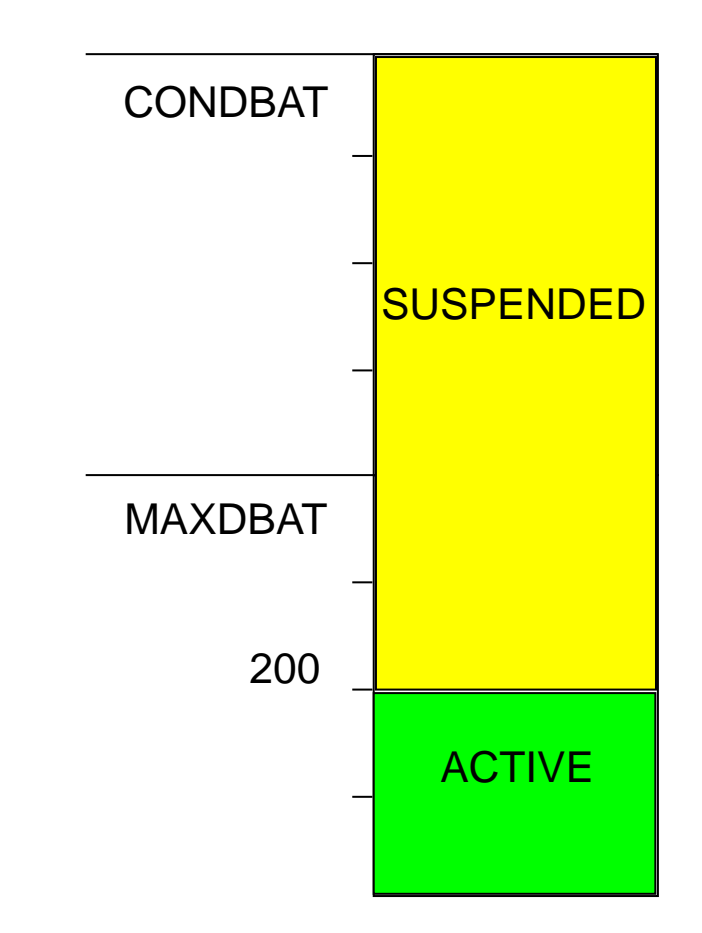

## **Monitor threads and connections (3|5)**

— Results: Profile enabled on IP Address or Domain Name filter

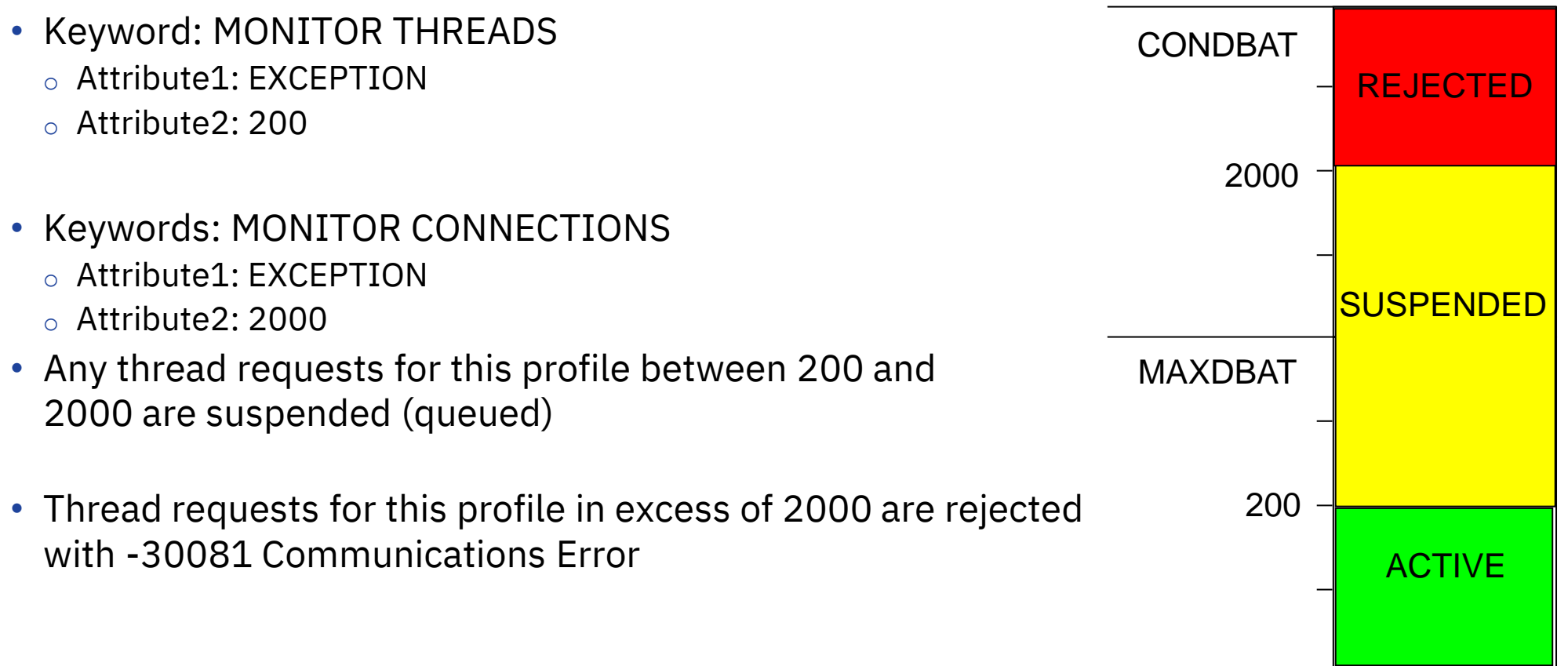

## **Monitor threads and connections (4|5)**

- Results: Profile enabled on any other filter (not IP Address or Domain Name)
	- Keywords: MONITOR THREADS
		- o Attribute1: EXCEPTION
		- o Attribute2: 150
		- Threads for this profile in excess of 150 are suspended (queued)
			- o Until 150 are suspended
		- Threads for this profile in excess of 300 are rejected with -30041
			- o PH12041 (4/30/2020) allows value in ATTRIBUTE3 to limit suspended (queued) connections to value between 0 and ATTRIBUTE2

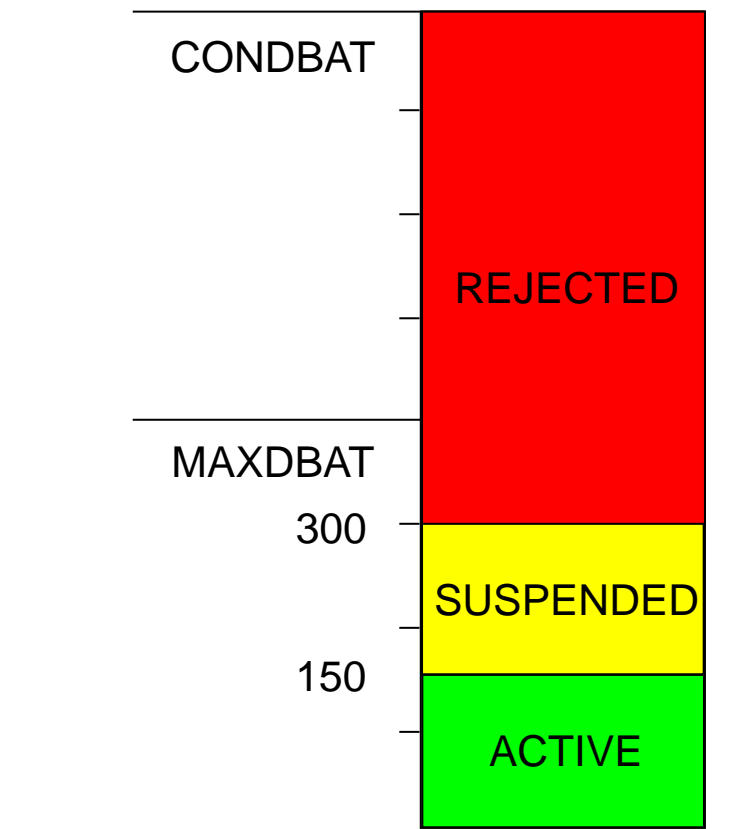

## **Monitor threads and connections (5|5)**

## —Example with multiple KEYWORDS

- PROFILEID 21 is associated with three keywords:
	- $\circ$  MONITOR THREADS issue a message and suspend thread requests beyond 150 active DBATs
	- $\circ$  MONITOR CONNECTIONS issue a message when there are more than 200 connections, but continue to service the connection requests
	- o MONITOR IDLE THREADS issue a message and terminate threads idle for more than 30 seconds

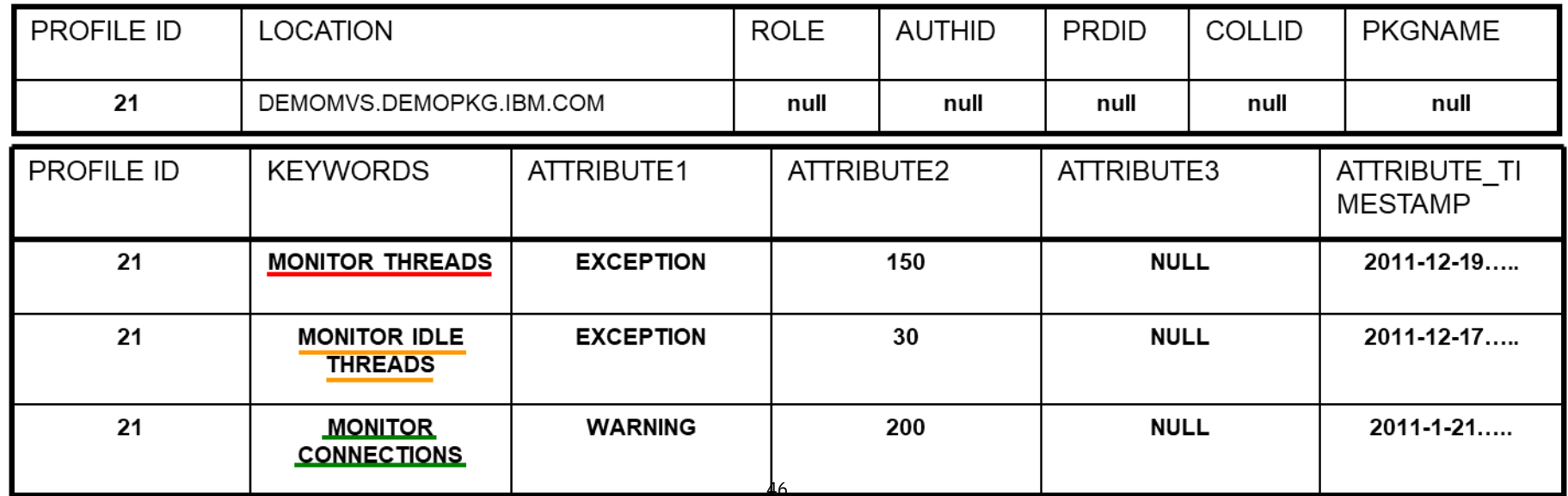

### **Other features of Db2 System Profile Monitoring**

- SQL optimization parameters
- Modeling PROD in TEST
- Setting Accelerator thresholds
- Setting Special Registers

## **Setting Special Registers or Global Variables for DDF clients (1|2)**

— Profiles use same filtering criteria as for monitoring threads and idle threads

— KEYWORDS values: SPECIAL\_REGISTER or GLOBAL\_VARIABLE

- ATTRIBUTE1 contains the 'SET' statement
	- $\circ$  E.g. SET CURRENT APPLICATION COMPATIBILITY = 'V11R1'

— Precedence of the SET for special register or global variable:

- 1) Special register explicitly set by the application
- 2) Special register set through Profile Support, as above
- 3) Special register set on the connection property level or data source level

## **Setting Special Registers for DDF clients (2|2)**

- CURRENT ACCELERATOR
- CURRENT APPLICATION **COMPATIBILITY**
- CURRENT DEBUG MODE
- CURRENT DECFLOAT ROUNDING MODE
- CURRENT DEGREE
- CURRENT EXPLAIN MODE
- CURRENT GET\_ARCHIVE
- CURRENT LOCALE LC\_CTYPE
- CURRENT MAINTAINED TABLE TYPES FOR OPTIMIZATION and CURRENT MAINTAINED TABLE TYPES
- CURRENT OPTIMIZATION HINT
- CURRENT PACKAGE PATH
- CURRENT PATH and PATH and CURRENT FUNCTION PATH
- CURRENT PRECISION
- CURRENT QUERY ACCELERATION
- CURRENT REFRESH AGE
- CURRENT ROUTINE VERSION
- CURRENT RULES
- CURRENT SCHEMA and SCHEMA
- CURRENT SQLID
- CURRENT TEMPORAL BUSINESS\_TIME
- CURRENT TEMPORAL SYSTEM\_TIME
- ENCRYPTION PASSWORD
- SESSION TIME ZONE and TIME ZONE

## **Setting Db2 global variables**

— Db2 12 supports setting the following global variables in system profile tables

- SYSIBMADM.GET ARCHIVE
- SYSIBMADM.MOVE TO ARCHIVE
- SYSIBM.TEMPORAL LOGICAL TRANSACTIONS
- SYSIBM.TEMPORAL LOGICAL TRANSACTION TIME

— SYSIBM.DSN\_PROFILE\_ATTRIBUTES table changes

- KEYWORDS value 'GLOBAL\_VARIABLE'
- Example: SET SYSIBMADM.MOVE TO ARCHIVE = 'N'

## **Wildcard support for some Profile table columns**

- Use wildcard characters in some profile columns to allow matching against a range of AUTHIDs, or product IDs, or IP addresses
	- AUTHID column: use characters ending in \* to match any AUTHID beginning with those characters
		- o USER\* in AUTHID would match any authid beginning 'USER', including USER with no trailing characters
	- PRDID column: multiple product identifiers that began with the same characters could match a single profile definition
		- o DSN\* would match to any version of a Db2 for z/OS requestor
	- LOCATION column supports wildcard matching of IP addresses as described on the next page

— Note: wildcard support does not apply to MONITOR IDLE THREAD until PH23341

## **Wild card support: examples**

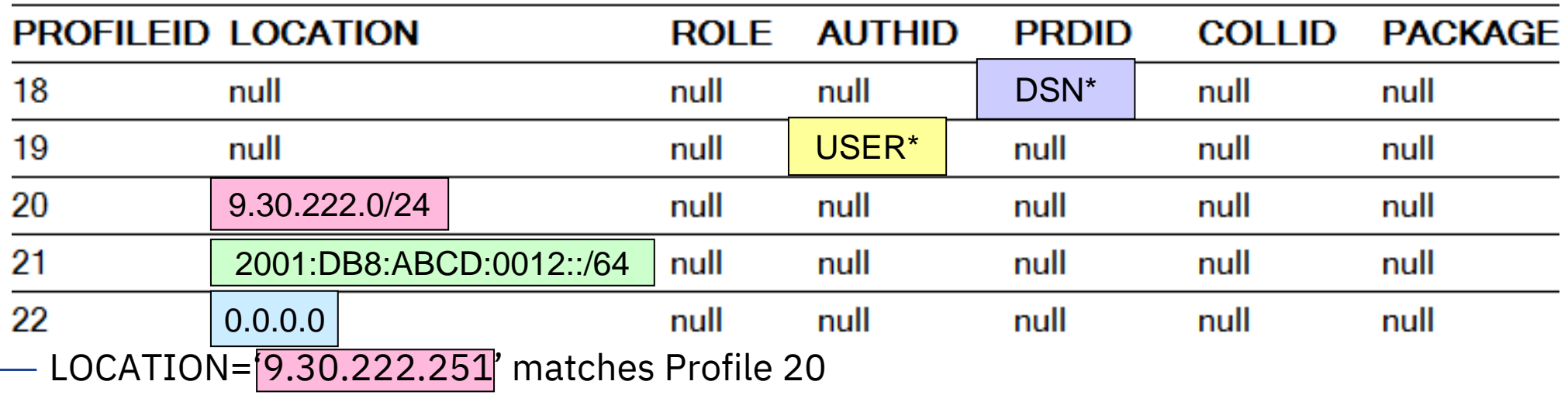

• As would any IPv4 address beginning with 9.30.222

- LOCATION='2001:DB8:ABCD:0012:0000:0000:0000:1234' matches profile 21
	- As would any IPv6 address beginning with 2001:DB8:ABCD:0012
- LOCATION='192.168.0.103' matches profile 22, as does any other IP address that does not match on LOCATION in other DSN\_PROFILE\_TABLE rows
	- LOCATION column for profile 22 can be "::0" or "0.0.0.0"
- The value after '/' in profiles 20 and 21 represents number of bits in the address

## **PH30780 (Dec 2020)**

- Prior behavior:
	- System profile monitoring can limit connections and threads
		- $\circ$  For unknown applications on an individual IP address basis
	- Not possible to limit cumulative connections and threads from ALL unknown locations
- Potential issues:
	- An excessive number of unknown locations can exceed system limits for connections or threads, causing an outage
	- No ability to limit the total number of dynamic or unknown applications from accessing Db2 concurrently
		- o Potential availability issue

## **PH30780 (Dec 2020)**

### — Solution overview

- MONITOR **ALL** CONNECTIONS
	- o Db2 monitors the total cumulative number of remote connections from all (except otherwise specified) remote requestors
	- $\circ$  Including active connections and live inactive connections
- MONITOR **ALL** THREADS
	- $\circ$  Db2 monitors total cumulative number of concurrent active threads from all (except otherwise specified) remote requestors
- If either above keyword is specified, the profile filtering criterion in the LOCATION column in the DSN\_PROFILE\_TABLE must contain one of the following values:
	- o  $``\star"$
	- $\circ$  "::0"
	- $^{\circ}$  "0.0.0.0"

### **Db2 13 enhancements for System Profile Monitoring**

## **Profile table support for local threads**

#### — Current behavior

- Profile tables can be used by DBA to set special registers and global variables
	- o Distributed threads only
- Local applications cannot easily change:
	- o Special registers
	- o Global variables
- Application developer required to make changes to local applications

#### — New behavior

- Profile tables enhanced
	- $\circ$  Local thread support in some situations
	- o New special register:
	- CURRENT LOCK TIMEOUT
	- $\circ$  New built-in global variable: SYSIBMADM.DEADLOCK\_ RESOLUTION\_PRIORITY
	- o New keyword: RELEASE\_PACKAGE

FL 501 FL 500 FL 500

## **Challenge scenario – release deallocate**

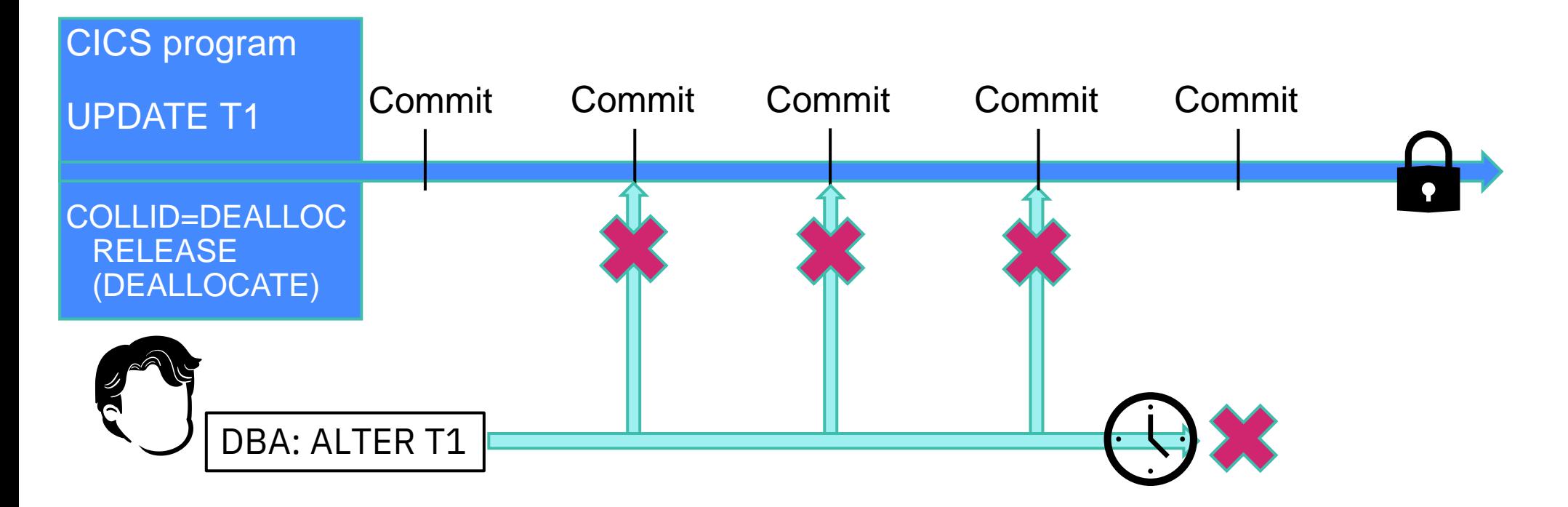

## **Solution scenario (1|3) – release deallocate**

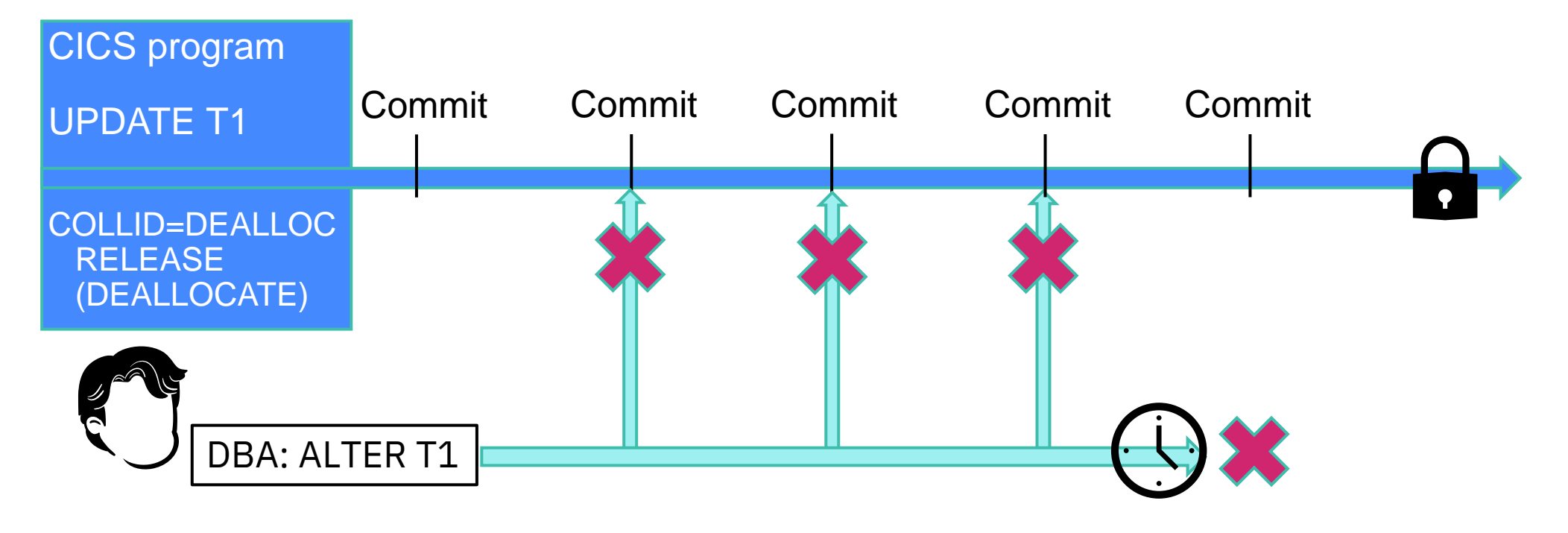

### DBA: INSERT INTO SYSIBM.DSN\_PROFILE TABLE … ; INSERT INTO SYSIBM.DSN\_PROFILE\_ATTRIBUTES … ;

## **Solution scenario (2|3) – release deallocate**

#### INSERT INTO SYSIBM.DSN\_PROFILE\_TABLE…

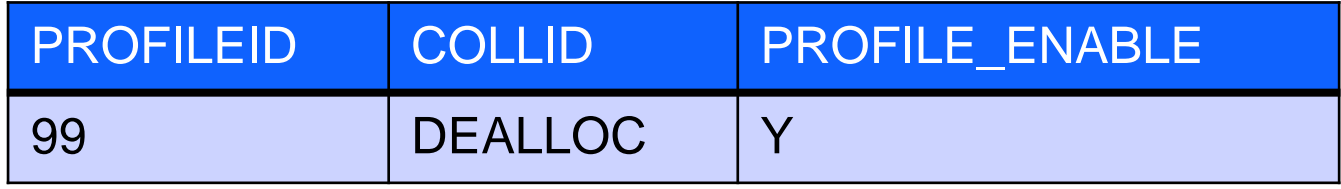

#### INSERT INTO SYSIBM.DSN\_PROFILE\_ATTRIBUTES…

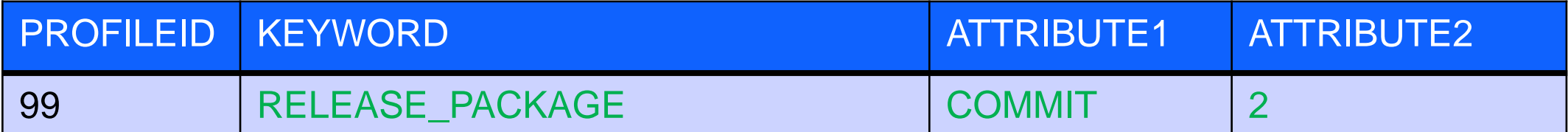

ATTRIBUTE1 COMMIT overrides the RELEASE setting for the collection

ATTRIBUTE2 determines scope: NULL – distributed only; 1 – local only; 2 – local and distributed

## **Solution scenario (3|3) – release deallocate**

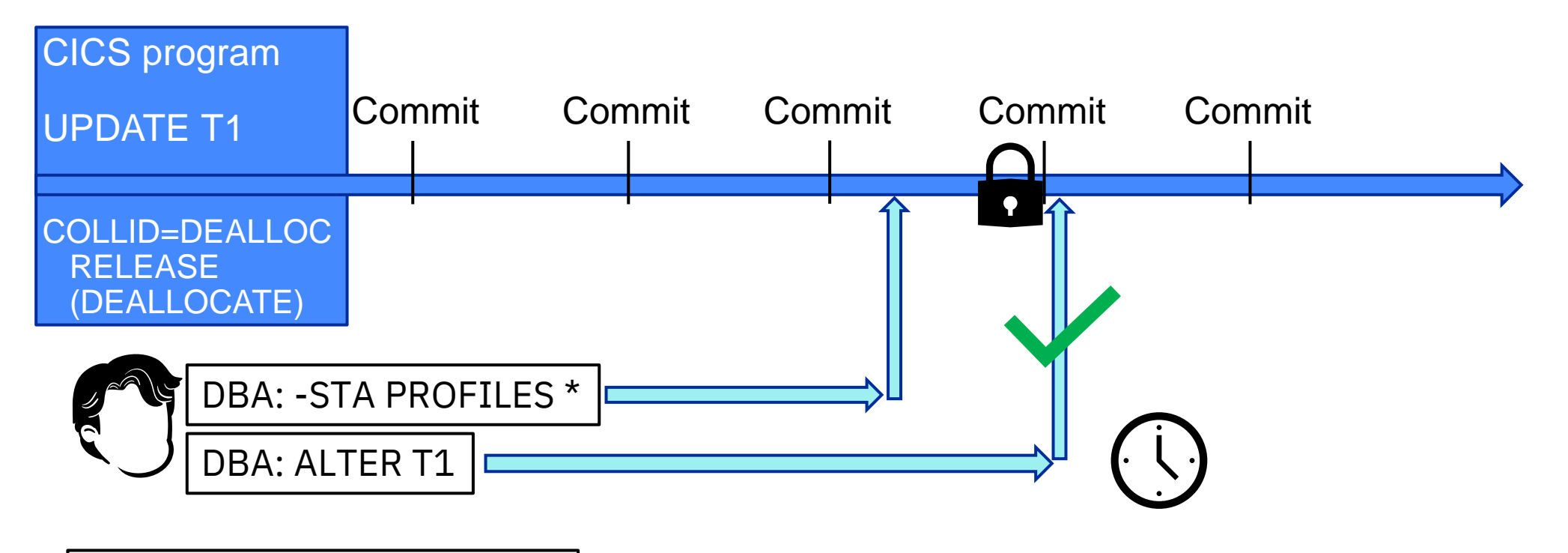

\* as described on prior page

## **Profile support – SYSIBM.DSN\_PROFILE\_ATTRIBUTES table**

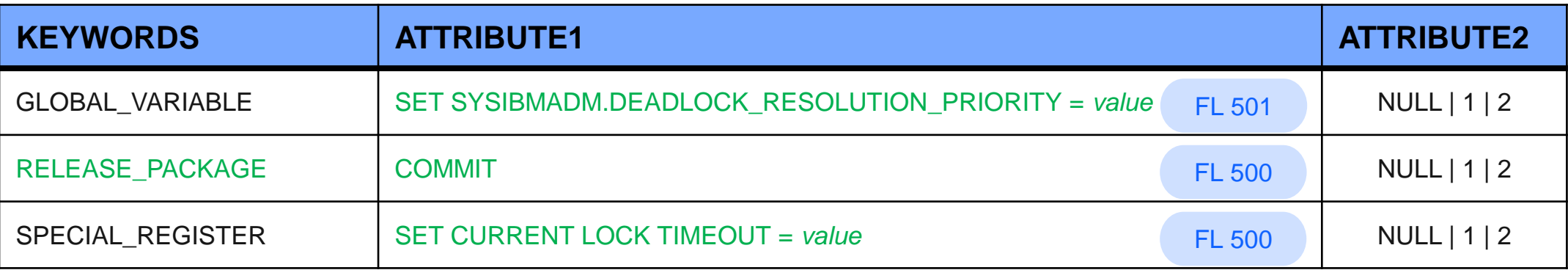

ATTRIBUTE2 determines scope: NULL – distributed only; 1 – local only; 2 – local and distributed

- Deadlock resolution and current lock timeout:
	- Remote threads: profiles are evaluated and SET statements are processed only when *first* package is loaded and when first non-SET SQL statement is executed
	- Local threads: profiles are evaluated and SET statements are processed when *each* package is loaded
- RELEASE\_PACKAGE
	- Profiles evaluated when *each* package is loaded

## **Profile support for local threads**

Db2 DDF address space must be loaded to use system profile monitoring, even if only monitoring local threads

- Subsystem parameter DDF must be set to AUTO or COMMAND
	- For local thread support, *ssnm*DIST must be started, but –STA DDF not required

Profiles for local threads specified in SYSIBM.DSN.PROFILE\_TABLE columns

- Option 1: AUTHID, ROLE, or both
- Option 2: COLLID, PKGNAME, or both
- Option 3: *One* of CLIENT\_APPLNAME, CLIENT\_USERID, or CLIENT\_WORKSTNNAME
- Column choice options are mutually exclusive; each profile can only have values for one of the three options

## **Monitoring connections for security (1|4)**

- Current behavior
	- Distributed thread security behavior determined by single subsystem parameter (DSNZPARM) TCPALVER
		- $\circ$  YES new connection accepted with user ID only
		- $\cdot$  CLIENT alternative to YES
		- $\circ$  NO user ID and password required, or PassTicket or Kerberos
		- SERVER alternative to NO
		- $\circ$  SERVER ENCRYPT user ID and password required, or Kerberos tickets, plus one of:
		- User ID and password AES-encrypted
		- Connection on AT-TLS port, e.g. SECPORT
- Address several security use cases
	- There may be different requirements for different Db2 access types
	- Case 1: JDBC clients require multi-factor authentication (MFA) or client certificates
	- Case 2: REST access from z/OS Connect only needs the z/OS Connect userid and password
	- Case 3: Db2 for z/OS access as defined with TCPALVER
	- Case 4: any other access needs a client certificate

## **Monitoring connections for security (2|4)**

- APAR PH48764 (April 2023) introduces the capability to discover and enforce the use of approved authentication and encryption methods by Db2 clients using profiles
- New actions added to the KEYWORDS column of the DSN\_PROFILE\_ATTRIBUTES table
	- MONITOR *product-type* CONNECTIONS FOR SECURITY, where *product-type* can be REST, JDBC, CLI, DB2CONNECT, DSN or \*
- Specify the attributes of the profile in the ATTRIBUTE*n* columns
	- ATTRIBUTE1 specifies the action and console message (warning or exception)
	- ATTRIBUTE2 specifies the desired authentication mechanism (basic, MFA, client certificate, etc.)
	- ATTRIBUTE3 specifies whether the connection must be secured with an AT-TLS policy
- The new keyword values can only be specified for profiles using the default location filtering criteria
	- LOCATION column of the DSN\_PROFILE\_TABLE contains either '\*', '::0', or '0.0.0.0'

## **Monitoring connections for security (3|4): use case example**

#### **DSN\_PROFILE\_TABLE**

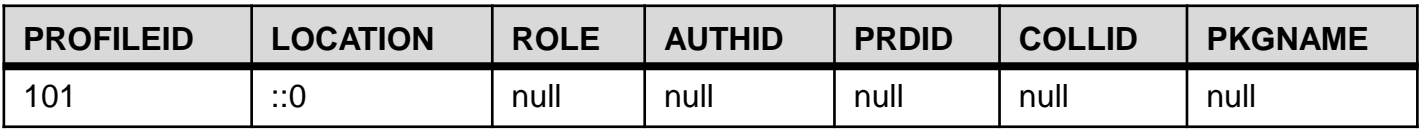

#### **DSN\_PROFILE\_ATTRIBUTES**

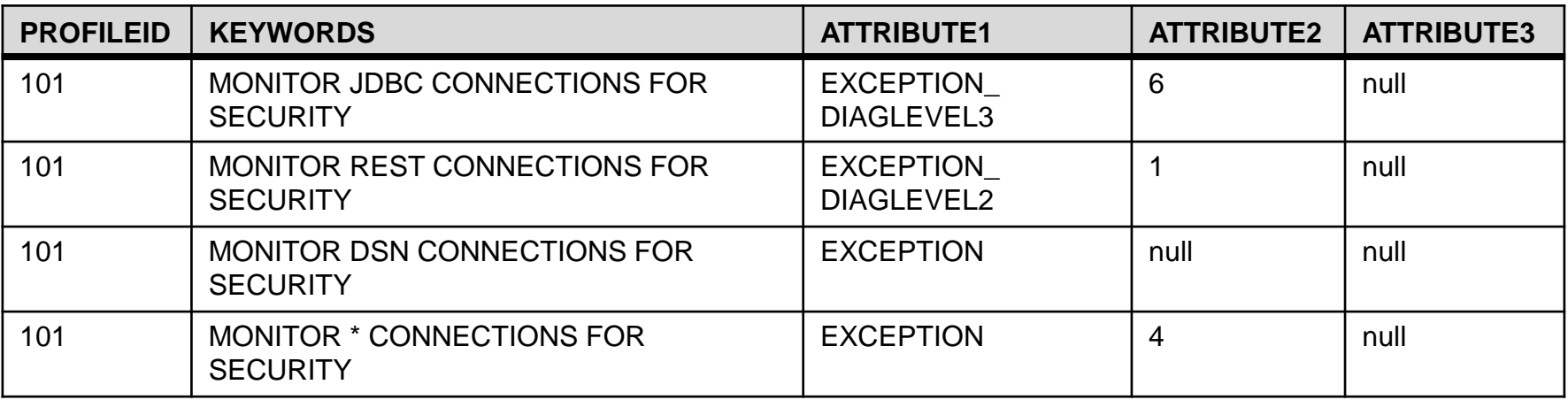

− EXCEPTION or WARNING imply DIAGLEVEL1, which does not include profile information

- − DIAGLEVEL1 or DIAGLEVEL2 produces at most 1 message per 5 minutes
- − DIAGLEVEL3 issued for each occurrence

## **Monitoring connections for security (4|4): reference**

- product-type' in
	- REST
	- JDBC
	- CLI
	- DB2CONNECT
	- DSN
	- \* (applications other than specified above)
- ATTRIBUTE1 message and action
	- EXCEPTION | EXCEPTION DIAGLEVEL1 fail request
	- EXCEPTION DIAGLEVEL2 fail request
	- EXCEPTION\_DIAGLEVEL3 fail request  $\circ$  Issue DSNT776I for every exception
	- WARNING or WARNING DIAGLEVEL1 allow request
	- WARNING\_DIAGLEVEL2 allow request
	- WARNING\_DIAGLEVEL3 allow request  $\circ$  Issue DSNT775I for every warning

### **Summary of Db2 System Profile Monitoring**

— Customers can use Db2 System Profile Monitoring to

- Manage DDF resources at a more granular level than the system parameter (DSNZPARM) settings, potentially avoiding serious application impacts
	- o Connections
	- o Threads
	- o Idle thread timeout
- Set optimization parameters, model PROD in TEST, influence query acceleration
- Set special registers for DDF clients
- Set global variables for DDF clients (starting in Db2 12)
- Support local threads and monitor connections for security (Db2 13)

## **Thank you!**

- Mark Rader
	- [mrader@us.ibm.com](mailto:mrader@us.ibm.com)